# **Προγραμματισμός Ι (ΗΥ120)**

#### Διάλεξη 14: Εισαγωγή στην Αναδρομή

**Τμήμα Μηχανικών Η/Υ, Τηλεπικοινωνιών & Δικτύων Πανεπιστήμιο Θεσσαλίας**

**Χρήστος Δ. Αντωνόπουλος 8/1/2018**

### **Αναδρομικές Συναρτήσεις**

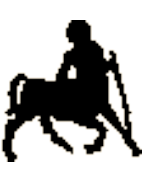

 $\mathcal{P}$ 

- Μια συνάρτηση ονομάζεται **αναδρομική** όταν καλεί τον **εαυτό** της – άμεσα ή έμμεσα (μέσα από άλλες συναρτήσεις).
- Μια αναδρομική συνάρτηση πρέπει να τερματίζει.
	- Η ατέρμονη αναδρομή είναι προγραμματιστικό λάθος (αντίστοιχο με αυτό της ατέρμονης επανάληψης) και οδηγεί σε τερματισμό του προγράμματος, λόγω υπερχείλισης της στοίβας (stack overflow).
- Η αναδρομή μπορεί να θεωρηθεί σαν μια ειδική τεχνική προγραμματισμού
	- Διάφορα (πολύπλοκα) προβλήματα μπορεί να λυθούν με φυσικό τρόπο χρησιμοποιώντας αναδρομή.

```
/* εκτύπωση τιμών από 0 μέχρι n */
#include <stdio.h>
void printInts(int from, int to) {
   int i;
  for(i=from; i \leq to; i++) {
     printf("%d ",i);
   }
}
int main(int argc, char *argv[]) {
   int n;
   printf("enter int: ");
  scanf("&d", \&n);
   printInts(0,n);
   return(0);
}
```
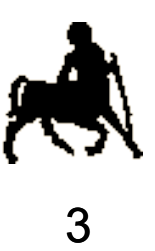

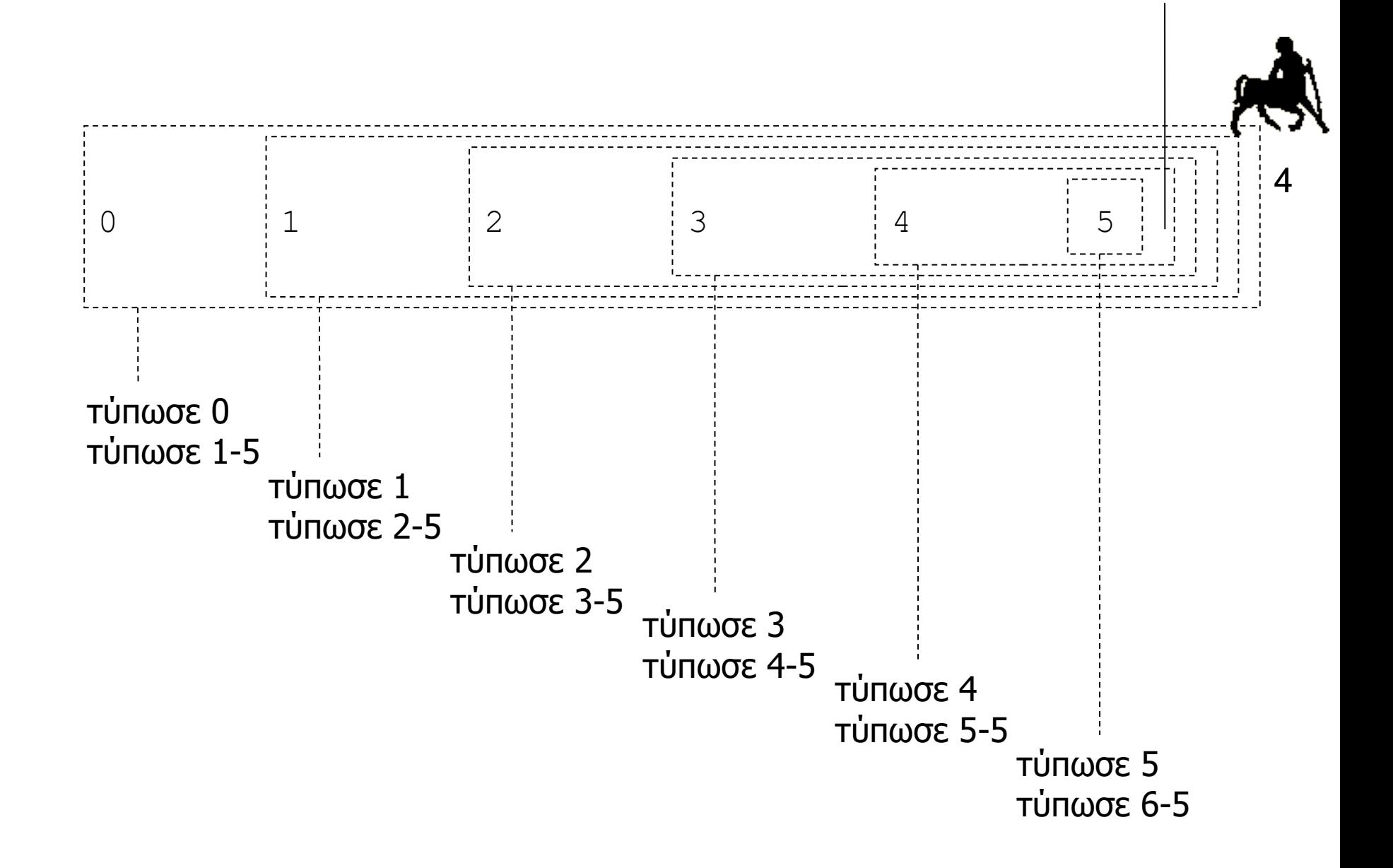

```
/* εκτύπωση τιμών από 0 μέχρι n */
#include <stdio.h>
void printInts (int from, int to) {
  if (from \leq to) {
     printf("%d ",from);
   \frac{1}{2}printInts(from+1,to);
 }
}
int main(int argc, char *argv[]) {
   int n;
   printf("enter int: ");
   scanf("%d",&n);
   printInts(0,n);
   return(0);
}
```
**Τμήμα Μηχανικών Η/Υ, Τηλεπικοινωνιών & Δικτύων Πανεπιστήμιο Θεσσαλίας**

5

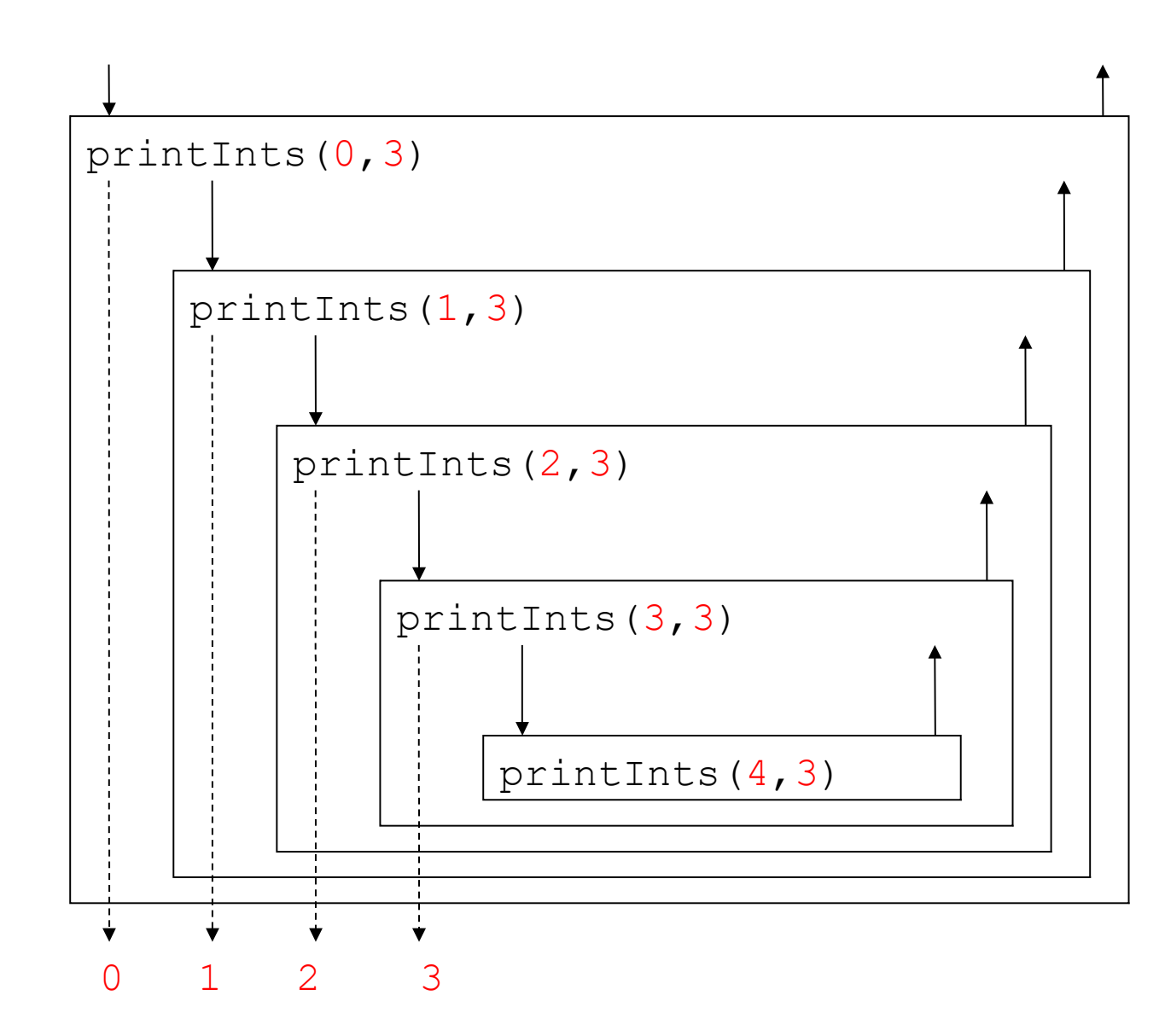

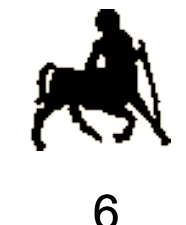

### **Εκτύπωση τιμών από n έως 0**

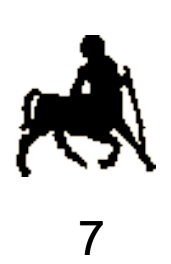

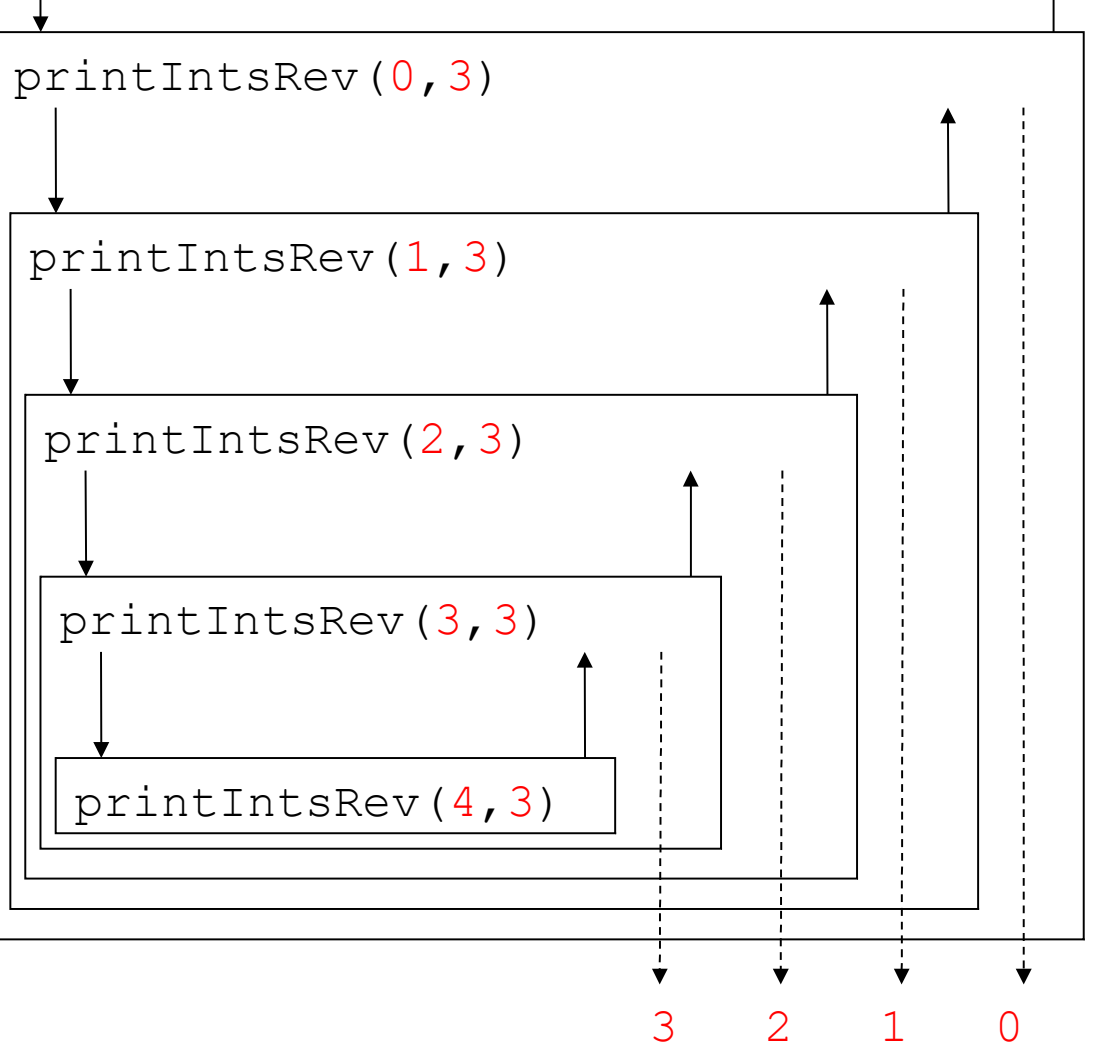

**Χρήστος Δ. Αντωνόπουλος 8/1/2018**

```
/* εκτύπωση τιμών από n μέχρι 0 */
#include <stdio.h>
void printIntsRev(int from, int to) {
   if (from<=to) {
   \frac{1}{2}printIntsRev(from+1,to);
    printf("%d ", from);
 }
}
int main(int argc, char *argv[]) {
   int n;
   printf("enter int: ");
  scanf(W<sup>8</sup> d'', \delta n);
   printIntsRev(0,n);
   return(0);
}
```
**Τμήμα Μηχανικών Η/Υ, Τηλεπικοινωνιών & Δικτύων Πανεπιστήμιο Θεσσαλίας**

8

#### **Αναδρομική σκέψη και λύση προβλημάτων**

9

- Για να λυθεί ένα πρόβλημα με αναδρομή, πρέπει πρώτα να **εκφραστεί** με αναδρομικό τρόπο.
- Κλασική προσέγγιση:
	- 1. Προσπαθούμε να βρούμε την λύση του προβλήματος για την πιο απλή περίπτωση του.
	- 2. Στην συνέχεια, ανάγουμε/κατασκευάζουμε την λύση της (αμέσως) πιο πολύπλοκης περίπτωσης, με βάση την λύση της πιο απλής περίπτωσης (αναδρομή).
	- 3. Αν τα (1) και (2) γίνουν «σωστά», έχουμε **ήδη** κατασκευάσει την λύση στο πρόβλημα μας!
- Η συνθήκη τερματισμού είναι πολλές φορές το κλειδί στην ανεύρεση της πιο απλής περίπτωσης.

**Χρήστος Δ. Αντωνόπουλος 8/1/2018**

### **«Συμβατικός» υπολογισμός x!**

```
/* υπολογισμός n! */
```

```
int factorial(int n) {
   int i, res;
  res = 1;
  for (i=2; i<=n; i++)res = res * i;
   return(res);
}
```
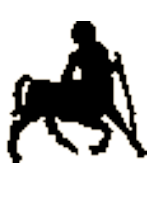

10

**Χρήστος Δ. Αντωνόπουλος 8/1/2018**

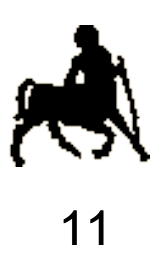

## **Αναδρομικός υπολογισμός x!**

Επιθυμούμε να υπολογίζουμε την έκφραση

| $x!$ | =                                         | $1 \times 2 \times 3 \times ... \times (x-1) \times x$ |
|------|-------------------------------------------|--------------------------------------------------------|
| •    | Γ                                         | ερίπτωση τερματισμού                                   |
| •    | $\chi_x == 0$ ή $x == 1$ : επιστρέφεται 1 |                                                        |
| •    | Γενική ητερίπτωση                         |                                                        |

- $x > 1$ : επιστρέφεται  $x * (x-1)$ !
- Η «λύση» της γενικής περίπτωσης μπορεί να κατασκευαστεί με βάση την λύση του **ίδιου** προβλήματος, σε **μικρότερη** «κλίμακα».

```
/* υπολογισμός n! */
int factorial(int n) {
  if (n < = 1) {
     return(1);
   }
   else {
     return(n*factorial(n-1));
   }
}
```
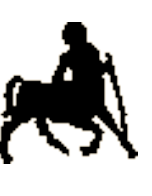

12

**Χρήστος Δ. Αντωνόπουλος 8/1/2018**

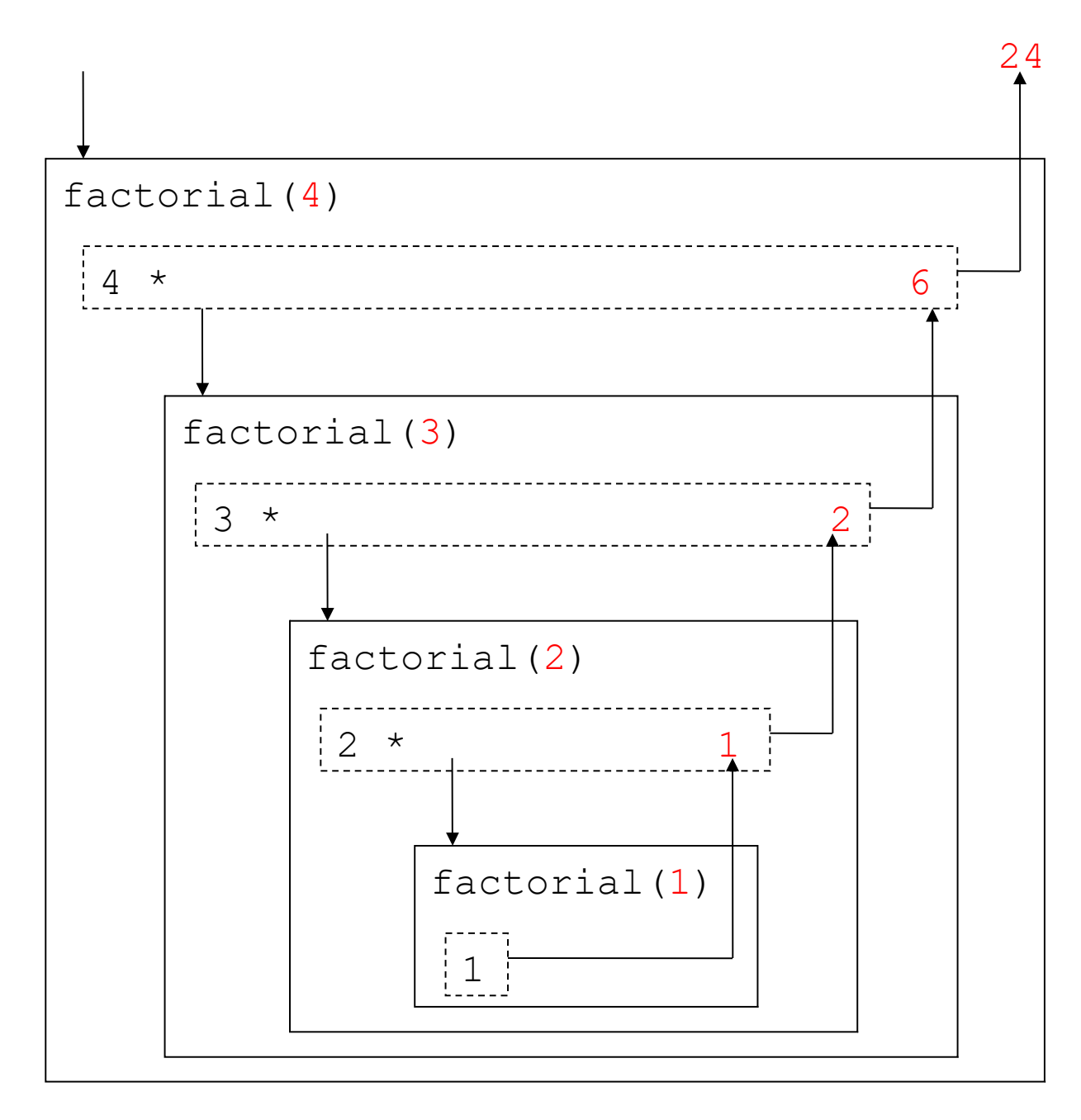

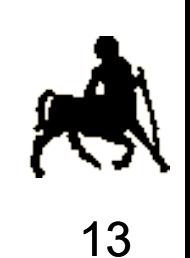